**Dataprovider**

# **Introduction**

Welcome to the Wakanda Dataprovider API. The Dataprovider API is part of the Wakanda Ajax Framework (WAF), which includes all the APIs that are available on the client side of Wakanda.

The Dataprovider works with data at a lower level than the Datasource manager (see **Datasource**). Intended to simplify data access, it is in charge of:

- sending the necessary REST requests to the Wakanda server according to the needs of the client-side application, in particular for widget and datasource needs.
	-
- formatting the data received in a readable form. managing the entity cache intended to optimize the operation of Web applications; in other words, playing the role of proxy to the datastore classes, entity collections and entities from the server side.

Suppose for example that you have an interface containing a datagrid type widget displaying 20 entities. If you perform an "allEntities" type request, the Dataprovider sends the corresponding REST request to the server but only retrieves the first 40 entities (default setting) even if the request finds 200,000 of them. As the user scrolls the list of entities,<br>the Dataprovider triggers the necessa

The Dataprovider also provides an API that lets you work directly with entity collections and entities on the client side, *almost* like you do on the server with . Using the<br>Dataprovider API, you have direct access to the Note that there is one significant difference: you usually need to call methods asynchronously from the client in order to avoid freezing the browser. You can notice this difference in the syntax of the methods, which always work with blocks containing callback functions that are called when the server responds.

#### **Integration into the Wakanda architecture**

The *Dataprovider API* is one of Wakanda's three J<mark>avascript data access API</mark>s. You can access it on the client side and it belongs to the overall Wakanda Ajax Framework (WAF) API.<br>You use the methods of the Dataprovider A The two other Javascript data access APIs are the *Datastore* and the *Datasource manager*. You access the Datastore API on the **server side**; it provides full access to the datastore models and data of the Wakanda applications on the server machine (see **Datastore**). You access the Datasource API on the **client side**; it provides high-level methods used to manage widgets and their associated datasources.

This diagram represents the architecture of the Javascript data access APIs in Wakanda:

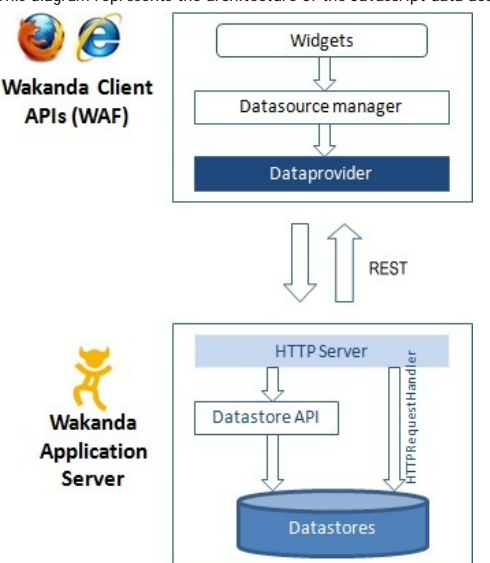

You choose which API to use, whether on the server or the client, according to the business logic of your application and your model-related needs. More specifically:

- When you need to control by programming the operation of datasources, use the high-level methods of the *Datasource manager* (client API);
- When you need to perform advanced processing on client-side data, without necessarily displaying the data nor enabling the automatic datasource mechanisms, use the methods of the *Dataprovider* (client API);
- 
- When you need to perform processing directly on server-side datastore models and data, use the *Datastore API* (server API).

Usually, your Wakanda applications use a combination of several different APIs.

Generally speaking, you must strive to minimize the number of requests to the server since these operations are likely to slow down the execution of your application. Therefore, it is recommended to run as much code as possible on the server using the Datastore and to only send requests to execute a function and retrieve the result. All operations related to<br>the business logic must be run on the serv class on the server and return the resulting entity collection than to sort the current entity collection of a datasource. You can use datastore class methods or remote procedure calls (RPCs) to execute code on the server.

### **Access to datastore objects using the Dataprovider**

In your JavaScript code, you will need to have access to datastore objects. In the Dataprovider API, you can designate the following objects directly using dynamic properties:

- the datastore itself.
- the datastore classes,
- $\bullet$  the datastore class attributes.

#### **Access to a datastore**

You can access the current datastore object of the open project (i.e. the application that is running) using the ds property. This property is the "proxy" access to the datastore<br>classes of the datastore through the Datapr

For example, the following statement returns all the datastore classes specified in the datastore:

var allClasses = ds.getDataClasses();

**Note:** You can access the data classes of another datastore of the solution using the **WAF.DataStore.getCatalog( )** method. Note that on the client side, the **ds** property allows specifying a call to the Dataprovider API ; to call the Datasource API, you should use the **source** property (as described in the Using server datasources section). It is important to know this difference because different objects (methods, properties, classes…) can have the same name in both APIs. For<br>example, you can defined a "Company" datastore c

var theDsClass = ds.Company; // refers to the datastore class var theDatasource = sources. Company; // refers to the datasource object

# **Access to datastore classes**

Each datastore class in the datastore is available directly on the client as a property of the Datastore object. For example:

var theTeachers = ds.Teacher; // returns the Teacher datastore class of the current datastore as an object

Once you have designated it like this, the datastore class becomes an object of the *DatastoreClass* class. These objects have specific properties and methods that are described in **DataClass**.

#### **Access to datastore class attributes**

On the client side, the attributes of datastore classes can be accessed either directly as datastore class properties or through generic methods.

- Direct access: just like server-side in the Datastore API (see Accessing attributes of classes), on the client the attributes of datastore classes are *DatastoreClassAttribute* objects that you can access directly as properties of these classes. For example:
	- var salary = ds.Employee.salary; // returns the salary attribute of the Employee class var compCity = ds.Company.city; // returns the city of the Company class
- The **getAttributeByName( )** method returns the attribute of a datastore class as well. You can use this method for generic needs. ● The getAttributes() method returns the list of attributes for a datastore class.

Note that an object of the *DatastoreClassAttribute* type is a <u>description</u> of the attribute object in the datastore class, and not the <u>value</u> of the attribute in each entity. To get the<br>value of an attribute, you have t accessed as properties (see **Using entity attributes**).

For more information about the properties of *DatastoreClassAttribute* type objects, refer to the description of the **getAttributeByName( )** method.

#### **Principles of asynchronous execution**

In the Wakanda Ajax Framework (WAF) API, most calls to methods (but not all, as seen further on) involve sending requests to the server and waiting for a response. For example, a<br>query among the entities of a datastore cla Although Wakanda lets you call the server in synchronous mode, we strongly recommend that you execute these methods on the client side in **asynchronous mode**.

In **synchronous** mode, requests are sent to the server and, when a response is expected, script execution is suspended until the server has responded. During this lapse of time, the entire browser is blocked and no action can be performed. If the server response is delayed for whatever reason, the application becomes unusable. This operation does not<br>conform to proper ergonomics and usage in Web appli

*Note: Datasources API methods should never be called using the synchronous syntax because this API is higlhy event-based, thus always asynchronous.*

In **asynchronous** mode, when requests are sent to the server, the script continues to run normally. When calling the method, you pass an options block containing more specifically a function that is called automatically when the server responds (callback function). This allows applications to run seamlessly regardless of the server response time.

### **Executing a synchronous or asynchronous call**

To execute a request in s**ynchronous** mode, you just need to call it directly without passing any callback functions through either the *options* parameter or direct function<br>calls. This is for example a synchronous call:

var result = ds.Employee.query("age = 25"); // synchronous call on the client side (not advised)

To execute a request in **asynchronous** mode, you just have to pass at least one callback function using either an *options* object parameter or a direct function call (the presence of a callback function triggers the asynchronous). All the WAF API methods operate on this principle in asynchronous mode. The asynchronous syntax is in the following forms:

```
MethodName ( mandatory_parameters , options [, userData] )
```
or **MethodName** ( *mandatory\_parameters* , *function1* [, *function2*] [, *options*] [, *userData*] ) This is for example an asynchronous call:

col.buildFromSelection(sel, { onSuccess: buildsel }); // asynchronous call

*Note: userData object contains values passed as is and that you can access using the event.userData property in the callback function.*

For more information about the asynchronous syntaxes, please refer to the **Syntaxes for callback functions** section.

# **Availability of data in the code**

It is important to take the problems related to data reception and availability in asynchronous mode into account. For example, let's look at the following (incorrect) code: **Note:** This code uses methods from the Dataprovider API, but the explained concepts are valid for the Datasource API as well.

```
// Example of incorrect code
var vcount;
var myset = ds.People.query("id > 100 and id < 300", {
      onSuccess: function(event) // we pass a function that receives the server response
\{ vcount = event.entityCollection.length; // we retrieve the size of the entity collection
 }
      $("#display").html("selection : "+vcount); 
           // we display the size in the container with the "display" ID
});
This code does not produce the desired result because its execution is not linear and the expected values are not available at the right time:
1. The client sends the request and passes directly to the next statement.
2. The client displays the display container: it is empty because vcount is not (yet) available.
3. The server returns the entity collection and calls the callback function, but without any processing.
```
In order for this code to work, you need to place the appropriate processing inside callback functions, i.e. where the data are available. In this case, the correct code is:

```
// Valid code
var vcount;
var myset = ds.People.query("id > 100 and id < 300", {
    onSuccess: function(event) // we pass a function that receives the server response
\{ vcount = event.entityCollection.length; // we retrieve the size of the entity collection
         $("#display").html("selection : "+vcount);
            // we display the size in the container with the "display" ID
    }
});
```
#### **Case of synchronous executions**

As mentioned above, most methods called in the Dataprovider API must be passed in asynchronous syntax. Synchronous calls are not recommended for Web applications. However, you can pass methods directly without the *options* block in two cases:

When you want to force execution in synchronous mode (for debugging or development, or for when the request does not require any response or error processing).<br>When you execute a method on the client that does not generate attributes. Note that you can in this case use a call with the *options* block without this having any influence on the application performance.

#### **Syntaxes for callback functions**

Most client-side methods of the Wakanda framework set callback functions to manage asynchronous execution. Wakanda executes these functions automatically based on events<br>(server response or error). Each function receives a by the server. For example, **event.result** contains the function result. The result can placed in the **event.entityCollection** or **event.entity** property when you execute a built-in method and the type of the object returned is known.

Note that if a callback function also calls a method executed asynchronously or attempts to access relation attributes (requiring the sending of additional requests), you need to nest the different callback functions (see the example of the **getValue( )** method of the Dataprovider API). These callback functions can be designated in two ways:

in the *options* parameter of the method; in this case, the functions are properties of the *options* object. directly as a parameter of the method; in this case, the functions must be passed in a specific order.

#### **Using the "options" object**

You pass the callback function(s) in the *options* parameter of the method. In this case, functions are named and can be passed in any order in the *options* object (which can contain other properties as well). Two functions are available for all methods:

- "onSuccess": called when everything is performed correctly and receives the execution result in the *event* parameter. If this function is called, the "onError" function is not called.
- "onError": called in event of an error and receives a description of the JavaScript exception in the *error* parameter. If this function is called, the "onSuccess" function is not called. *Note: A third function, "atTheEnd", is available for the forEach( ) method .*

You can pass pass only the "onSuccess" function if you do not want to care for errors. You can pass the same function for the "onSuccess" and "onError" calls and manages events or errors in your code.

```
The call is in the form:
```

```
methodName( [arguments ,] {
 'onSuccess': function(event) {...},
                ['onError': function(error) {...},]
              [otherOptions,]
 } 
              [{userData}]
          );
```
#### **Direct function calls**

For greater simplicity, you can pass callback functions directly as parameters of Wakanda methods. In this case, the position of the functions in the callback string designates which methods are called in case of success or error. The call is in the form:

```
methodName( [arguments ,]
 function1(event) {...},
               [function2(error) \ldots,
              [{otherOptions}, ]
               [{userData}]
           );
```
*function1* is called when everything is performed correctly and receives the execution result in the *event* parameter. If this function is called, *function2* is not called. *function2* is called in the event of an error and receives a description of the JavaScript exception in the *error* parameter. If this function is called, *function1* is not called.

You can pass *function1* only: in this case, this function will be called for all events (including errors), exceptions will passed in the *event* parameter. It's up to you to handle events<br>or errors properly in your code

*Note: You can use a third function in the context of the forEach( ) method. In this case, it is mandatory to pass function2, even if you do not use it.* This syntax lets you write more compact code. For example, compare the following statements:

```
myCollection.getEntity(5, { onSuccess: myGotEntity, onError: myGotError } );
     // is exactly the same as:
myCollection.getEntity(5, myGotEntity, myGotError );
     // and you can also write:
myCollection.getEntity(5, myGotEntity ); //will be called for events and errors
```
You can use this syntax in all cases, even when you need to pass additional parameters using the *options* block or want to use the *userData* parameter. Wakanda detects and

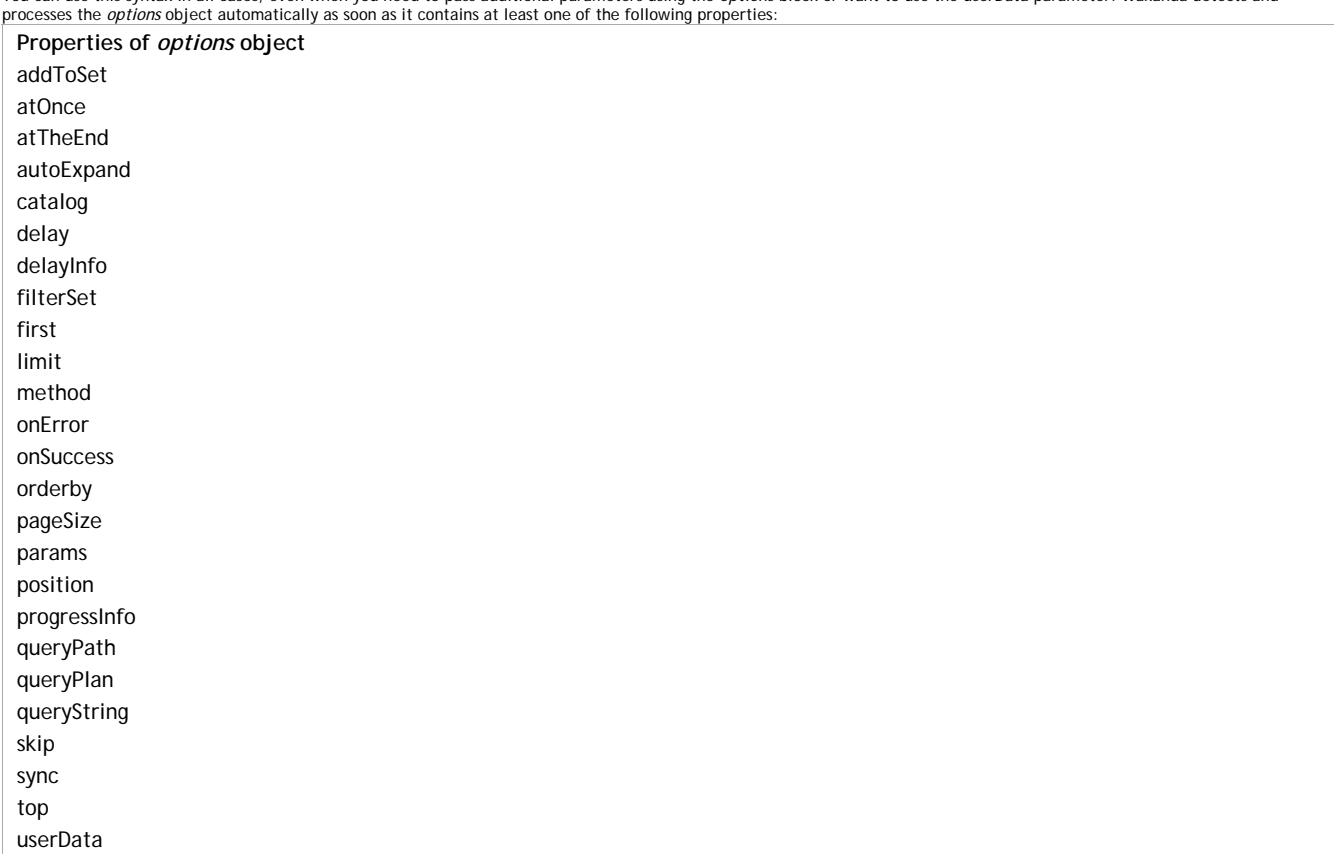

*Note: In the case of query( ) type statements using placeholders such as :n, you must integrate the userData object in the options parameter if you use the direct syntax.*

#### **Calling datastore class methods**

You can call any public datastore class method from the Dataprovider API. For more information about creating and specifying datastore class methods, refer to the **Datastore Class**

### **Methods** section in the *Wakanda Studio Reference Guide*.

#### **Making a datastore class method available on the client side**

Only **public** datastore class methods can be called from a client-side API. The scope of a datastore class method is an attribute which is defined in the Properties area of the method, in the Datastore Model Designer (for more information, refer to **Datastore Class Method Attributes** section in the Wakanda Studio Reference Guide). The following scopes are available:

- **Public**: the method can be called from anywhere, including a client-side API **Private**: the method can only be used from the datastore class on the server
- **Public on server**: the method can be used only on the server (default)
- **Protected**: the method can be used from datastore classes as well as from derived datastore classes on the server.

By default, a datastore class method scope is "Public on server". If you want a datastore class method to be available client-side, you must explicitely set the scope to **Public**:

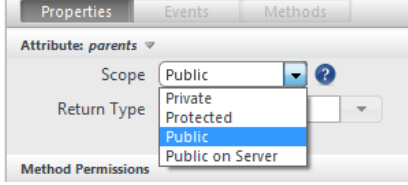

#### **Syntaxes for calls**

There are two ways to call datastore class methods:

- You can call the datastore class method directly on an entity, an entity collection or a datastore class, depending on the type of method.
- Using the callMethod() method on an entity, an entity collection or a datastore class, depending on the type of method. This method lets you write generic code since the<br>name of the datastore class method is passed as para

In both cases, calling a datastore class method triggers a request to the server. Like all methods of the WAF API, you should usually call them in asynchronous mode and handle the server answer through callback functions.

Use one of the following syntaxes:

**ds.object.methodName** ( [options,] [params] )

or **ds.object.methodName** ( function1 [,function2] [,params] )

Basically, these syntaxes are almost similar to those of built-in WAF methods regarding callback functions (called through *options* object or by direct calls). For a description of these syntaxes, please refer to the **Syntaxes for callback functions** section.

*params* are parameters to pass to the datastore class method. You can pass one or more parameters separated by commas.

Note that unlike built-in WAF methods, you cannot pass a *userData* block to datastore class methods. The ability to pass parameters to the class method using the *param* parameter makes this principle inapplicable. You can, however, pass a *userData* object by including it in the *options* block. It is then passed as is to the callback function and you access it<br>using the event.userData property.

#### **Example**

{

Here is an example of calling the datastore class method from the client side:

On the server side, you create the *MoreThanAverage* datastore class method associated with the "Employee" datastore class. This method is of the "Class" type ('this' in the<br>method represents the whole datastore class, i.e the average salary:

Employee: // Datastore class method (executed on the server)

```
 moreThanAverage:function()
 { // looks for all employees whose salary is higher than average
    var entSet = this.query("wages > :1", this.all().average("wages"));
    return entSet ; // returns resulting entity collection
 },
```
On the client side, you want to call this method asynchronously. To do this, you just execute the following code:

var myset = ds.Employee.moreThanAverage({onSuccess:myFunction, onError:failure, autoExpand:"father" }); // myFunction and failure receive the resulting entity collection

On the client side, you can also use the **callMethod( )** method:

var myset = ds.Employee.callMethod({method:"moreThanAverage", pageSize: 60, onSuccess:myFunction, onError:failure}); // Exactly the same as the previous call

On the client side, the *myFunction* method is called when the onSuccess event is generated and receives the result of the query:

function myFunction (event)

```
var myset = event.result; // receives the resulting entity collection of the query
var nbEmp = myset.length; // we retrieve the number of entities found
 $("#display").html(nbEmp); // display in a container
```
#### **Error management**

}

{

On the client, any errors generated during execution are usually retrieved in the callback functions specified during asynchronous calls (**onError** or event.error function in the case of a single function).

Errors are supplied as a stack that is an array. In the event of an error, the server returns the values in question.

- error.line = line number of the script that caused the error
- error.message = message of highest-level error.
- error.messages = array containing stack of error messages with element 0 containing the highest-level message error.sourceId = error code
- 

Errors are usually characterized by a signature, a code and a message.

- Signatures: DBMGR = Wakanda database engine errors. 0 to 1499 = errors related to the database
	- $0$  1500 to 1799 = errors related to datastore classes
		- 1800 and 2099 = errors related to REST requests on datastore classes

**Defining Queries (Client-side)**

**Building a query**

Querying data is the most common operation in a datastore. You will always need to search, filter, and order your data using different criteria. Several Client-side JavaScript methods are designed to execute query strings on your data :

- 
- Datasource API: **query( )** and **filterQuery( )** Dataprovider API : **query( )** and **find( )** for datastore classes, and **query( )** for entity collections.

Note: Server-side JavaScript methods are also available for querying the server: find() and query() on a datastore class, and find() and query() on an entity collection. Defining<br>the *queryString* parameter is a little bit The query parameter is named *queryString*. This parameter always uses the following syntax:

attribute comparator value {conjunction attribute comparator value...{ order by attribute }}

- *attribute*: the attribute is the datastore class attribute on which you want to do the query. For example, "employee.name". This parameter can also be any valid attribute path such as "father.father.name"
- comparator: the comparator is the comparison that is made between attribute and value. The comparator is one of the symbols or keywords listed in the .<br>value: the value is the value to compare to the current value of the a

data type as the attribute. The value is evaluated once, at the beginning of the query. It is not evaluated for each entity.<br>To query for a string contained in a string (a "contains" query), use the wildcard symbol (\*) in

*Note (DP): In the current versions of Wakanda, the @ operator is still used as the wildcard symbol, but will be replaced soon by \*.*

You can compare the NULL value in a query by using the "null" keyword.<br>*conjunction*: the conjunction operator is used to join multiple conditions into the query (optional). You can use one of the following logical operato symbol):

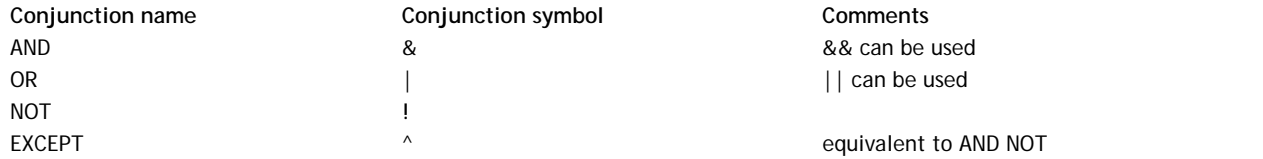

**order by** *attribute*: you can include an order by statement in the query; the resulting data will be sorted according to the statement. Pass '**desc**' to define a descending order and '**asc**' to define an ascending order. By default, the order is ascending.

Here are some examples of valid queries:

'employee.name = "smith" AND employee.firstname = "john"'

### Note: Double quotes " " or quotes ' ' can be omitted for string values if there is no ambiguity

'employee.city = Chicago && employee.salary < "10000" order by salary asc'

You can use parentheses in the query to give priority to the computation. For example, you can organize a query as follows:

'(employee.age >= "30" OR employee.age <= "65") AND (employee.salary <= "10000" OR employee.status = "Manager")'

**Implementation Note:** In the current implementation of Wakanda, queries are NOT case sensitive.

#### **Using :n placeholders for values (parameterized queries)**

You can use special placeholders in your queries, so that you do not have to worry about formatting issues, in particular when the values to compare contain or may contain special<br>characters such as slashes (/) or single/d formatting issues.

When working client-side, queries are to be asynchronous. Thus, the actual values to compare should be passed inside the *options* parameter, in an array named "params". In this context, :n means: "use the n<sup>th</sup> value of the params array as the value to compare". For example :

```
ds.Employee.find("name = :1 and age > :2", // asynchronous call
      { onSuccess: function(event) 
 {var theEmp= event.entity; // the result is an entity 
 // it would have been in event.entityCollection for the query() method
      }, params:["Jones",30] 
});
       "Jones" is the first parameter: it will be used as the :1 value
    30 is the second parameter: it will be used as the :2 value
```
It could be easily nested in a function as well:

function findEmployee(theName, theAge)

```
 {
     var Result = ds.Employee.find("name = :1 and age > :2", 
     { onSuccess: function(event) 
          { 
             var theEmp= event.entity;
              return theEmp;
         }, params:[theName,theAge] 
     }
 });
```
You can then invoke it:

var myEmp = findEmployee("Jones", 30);

When evaluating the query, Wakanda will use the current value of both *theName* and *theAge* parameters to compare to, respectively, "name" and "age" attributes. If an entity contains a name with special characters such as quotes, it will not be an issue and the query will be evaluated correctly.

**Comparator List**

}

The comparator is one of the symbols shown below. For some comparators, you can use a symbol, one of the alternate symbols, or keywords listed in the "Alt. keywords" column:

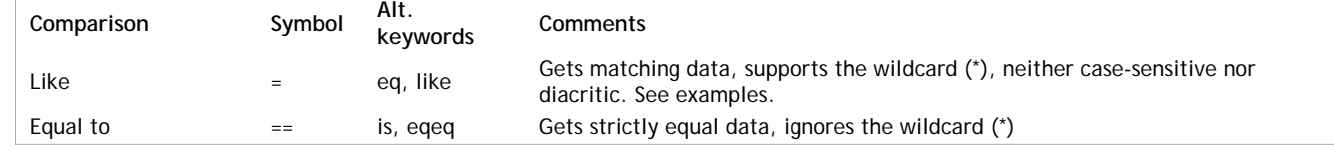

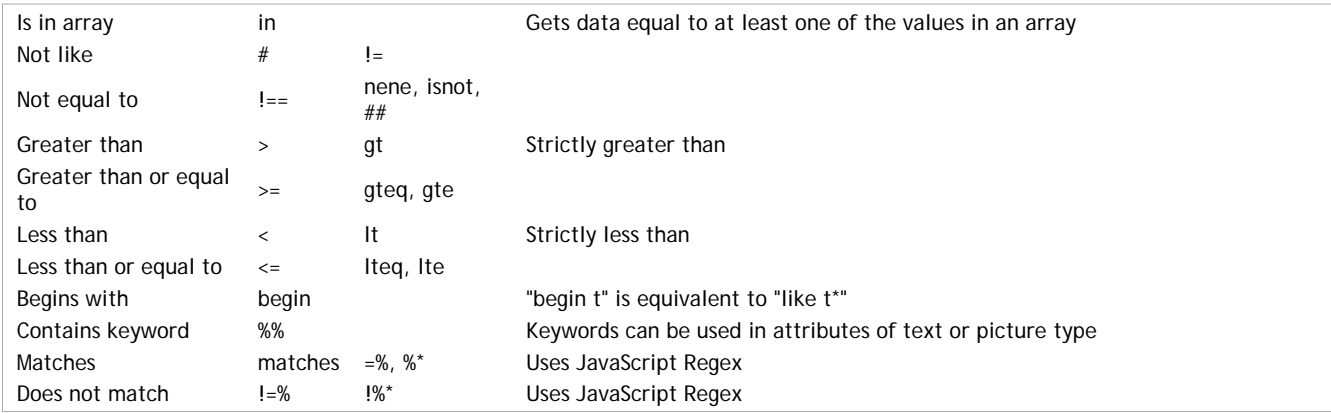

**Using JavaScript functions**

You can call any JavaScript function directly in your query by prefixing the query string with the **\$** symbol. For example, you can write:

\$(this.name.length == this.firstname.length)

\$(this.name == 'jaena')

*Implementation Note: In the current version of Wakanda, you can access any JavaScript function through a query. In future releases, this feature will be managed by the developer.*

## **DataClass**

The methods of this class apply to the datastore classes of the current datastore.

### **Working with datastore classes on the client**

#### **Access to datastore class methods**

On objects of the DatastoreClass type, you can access datastore class methods of the "class" type (applied to the datastore class), specified in the Datastore Class Designer -provided their scope is "Public". You cannot call datastore class methods of the "entity" or "entityCollection" type on these objects. The call can be synchronous or asynchronous (see ).

#### **callMethod( )**

#### Mixed **callMethod**( Object *options* [, String *params*] )

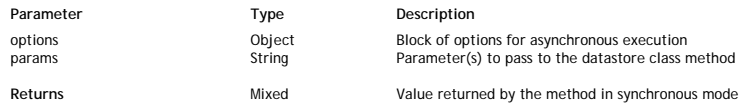

#### **Description**

The **callMethod( )** method executes a datastore class method on the entity, entity collection or datastore class to which it is applied.

When you call this method in asynchronous mode, the result, if any, of the call to the method is retrieved through the **event.result** property in the callback function defined in the *options* parameter.

**Note:** You can call a datastore class method directly as the property of an entity, entity collection or datastore class (see **Calling datastore class methods**). The main advantage of using the **callMethod( )** method is that it can create generic code: since the method name is passed as a string, it is easy to use variables.

#### **Example**

This example calls the datastore class method of the "class" type named *teaching* and passes it the name of a subject as parameter:

ds.Teachers.callMethod({method:"teaching", onSuccess:gotTeachers, onError:failure},"Math");

#### **clearCache( )**

### void **clearCache**( )

### **Description**

The clearCache() method clears the entity cache on the client for the datastore class to which it is applied. Once this method is executed, there are no more entities in the cache managed by the Dataprovider on the client machine.

This method is useful for ensuring that the Dataprovider reloads the entities from the server. This is the case, for instance, when you work with an entity collection and want to get the latest version of one or more entities that it contains, without having to execute the initial request again.

The cache is only used to optimize access to the data retrieved since the last query type request. Any new request causes direct retrieval of entities on the server and updates the cache with the result.

### **distinctValues( )**

void **distinctValues**( DatastoreClassAttribute | String *attribute* [, Object *options*] [, Object *userData*] )

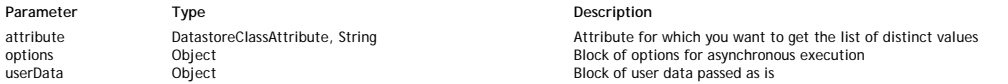

#### **Description**

The distinctValues() method retrieves an array containing all the distinct values stored in the *attribute* attribute for the entity collection or datastore class to which it is applied. By default, the command takes all the entities of the datastore class or entity collection into account for calculating distinct values; however, you have the option of filtering them through the attributes of the *options* block so as to limit the number of entities taken into account.

Since this method is called asynchronously, you must retrieve the resulting array in the callback function specified in the *options* parameter through the **event.distinctValues** property.

**Note:** You can also use the generic **event.result** property.

The following attributes are also available in the *options* block for the **distinctValues( )** method:

- **skip**: *numeric value* (example: **skip: 20**)
	- The method does not return the first *X* elements of the array of distinct values.
- 
- top: *numeric value* (example: top: 40)<br>The method only returns the first Xelements of the array of distinct values, starting from the first one or from the one resulting from the *skip* attribute value.
- These parameters are mainly useful when you want to paginate results.
- **progressBar**: *string indicating a progress bar ID* (example: **progressBar: "myBar"**) ID referencing an existing widget of the Progress bar type that the server will use to indicate the method's state of progress.

#### **userData**

In the *userData* parameter, you pass an object containing all the data you want. You simply pass these data as is and they are then available inside the callback function through the **event.userData** object.

During the call, you use this parameter to pass any values that you want to use again within the callback function, for example references to widgets, counters, and so on.

### **Example**

 $\left\{ \begin{array}{ccc} & & \\ & & \end{array} \right.$ 

In the following example, we fill a pop-up in an HTML page after a button click, using the distinct values stored in the 'Country' attribute of the "Employee" datastore class:

button2.click = function (event)  $\{$ 

ds.Employees.distinctValues("Country", { onSuccess: function(event)

 var myArray = event.distinctValues; // receives the array of distinct values // you can also use event.result

```
var html = ";
 html += "<select>"; // pop up menu type object
 for (var i = 0; i < myArray.length; i++) // building of pop up with array values
\{ var val = myArray[i]; 
 html += '<option value="'+val+'">'+val+'</option>';
 }
            html += "</select>";
             $("#popup").html(html); // assignment to pop up
         } });
```
### **find( )**

};

void **find**( String *queryString* [, Object *options*] [, Object *userData*] )

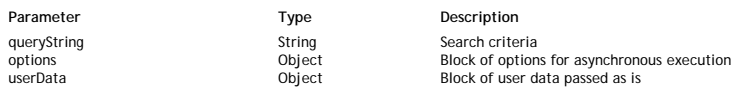

#### **Description**

The find() method applies the search criteria specified in the *queryString* to all of the entities of the *DatastoreClass* to which it is applied and returns the first entity found in an<br>object of the *Entity* type. You c

Since this method must be called asynchronously, the entity is retrieved through the **event.entity** property in the callback function specified in the *options* parameter. Pass a valid search string in *queryString*. For a detailed description of this parameter, refer to **Defining Queries (Client-side)**. You can use parameterized queries using placeholders of the type :n; in this case, the values of the parameters must be passed in *options* through the **params** array (see below).

Executing the find( ) method amounts to executing a query( ) followed by the retrieval of the first entity. However, there is a significant difference in how they work when the<br>search is not successful that must be conside

- In the case of **find( )**, the method simply returns Null because the search did not find anything,
- In the case of code related to query(), an error is returned because we are trying to access an array element that does not exist. In this case, you should test to make sure<br>that the entity collection is not empty before a

#### **Example**

In this example, we want to perform a query in a datastore class and display in a container the information relating to the first entity found:

```
ds.Person.find("lastname = :1 and ID > :2", {
 params: ['A@', 300] // we search for a person whose name begins with A and whose ID < 300
       function(event) // callback because query is asynchronous
\{var myEntity = event.entity; // we retrieve the entity directly<br>var html = ""; // we build the contents of the container
html += "ID : "+myEntity.ID.getValue() + "<br/>*; // we access the entity attributes<br>html += "lastname : "+myEntity.name.getValue() + "<br/>*; // with the getValue( ) method<br>html += "firstname : "+myEntity.firstname.getVal
           html += "wages : "+myEntity.wages.getValue() + "<br/>br/>";
            $("#display").html(html); // display in the container with the "display" ID (JQuery notation)
      }, 
});
```
#### **getAttributeByName( )**

#### DatastoreClassAttribute **getAttributeByName**( String *attributeName* )

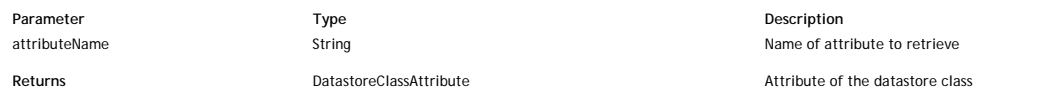

### **Description**

The **getAttributeByName( )** method returns an object containing the datastore attribute whose name is passed in the *attributeName* parameter as a string. It is mainly useful when implementing generic code.

**Note:** A datastore class attribute can also be accessed directly as a property of the datastore class. For more information, refer to the **Access to datastore class attributes** paragraph.

The *DatastoreClassAttribute* type object returned contains numerous properties describing the attribute as it is specified in the datastore model (using the Datastore Model Designer). The number of properties varies according to the attribute type.

These properties can be useful for generic programming. More particularly, the available properties are:

- *kind*: nature of attribute
- Possible values:
	- "storage": storage (or scalar) attribute "calculated": calculated attribute
	-
	- "relatedEntity": relation attribute "alias": alias attribute
- Note that the kind property is not determinative on the client side because calls and use of these attributes are identical and do not depend on this property. *name*: name of attribute
- 
- *type*: type of attribute (native type for storage attributes, datastore class name for relation attributes)
- *owner*: datastore class to which the attribute belongs
- *identifying*: true or false
- 
- *indexed*: true or false *readOnly*: true or false (for example in the case of a "calculated" attribute with *get* but not *set*). *related* : true ou false
- *relatedClass*: related datastore class (for relation attributes). By default, for optimization reasons, this attribute is not calculated. You must explicitly call the
- **getRelatedClass( )** method to be able to retrieve this information. *relatedOne*: true or false
- *resolved*: true or false
- *simple*: true or false
- as well as any *maxValue*, *minValue*, *formats*, etc. properties specified in the Datastore Model Designer.

#### **Example**

You want to find out the value of the 'kind' property for an attribute

var myAttribute = ds.Employee.getAttributeByName( "lastName"); var theKind = myAttribute.kind;

### **getAttributes( )**

### Object **getAttributes**( )

**Returns** Object List of datastore class attributes

#### **Description**

The **getAttributes()** method returns an object containing the list of all the attributes of the datastore class to which it is applied. For each attribute, the method returns the name and value of its properties such as, for example, "autocomplete".

This method is mainly useful for generic code. It returns only the attributes of the datastore class (and not the associated methods and functions), which makes easier to count and work with them

### **getCacheSize( )**

### Number **getCacheSize**( )

**Returns** Number Number Number Number Number of entities to keep in cache

### **Description**

The **getCacheSize( )** method returns the current size of the entity cache on the client for the datastore class to which it is applied.

The entity cache is the number of entities kept on the client and managed by the Dataprovider for optimized access to information. Cache management is transparent for the client.

By default, the size is 300 entities. You can increase this value according to the needs of your application using the **setCacheSize( )** method.

### **Example**

You want to find out the size of the entity cache for the Cities entity model:

var cacheCities = ds.Cities.getCacheSize();

### **getCollectionName( )**

#### String **getCollectionName**( )

**Returns** String Name of an entity collection of the datastore class

### **Description**

The getCollectionName() method returns the name of an entity collection of the datastore class, used to designate collections of entities in the code more naturally. This name is specified in the Properties of each datastore class in the Datastore class designer:

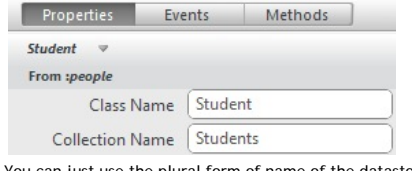

You can just use the plural form of name of the datastore class, or use the suffix \_collection, or again any other name reflecting the singularity of the entities (for example People / Person).

In your code, you can access this information as follows:

var entityCollName = ds.Student.getCollectionName(); //entityCollName is "Students"

# **getDataStore( )** Datastore **getDataStore**( )

#### **Returns Datastore Datastore Datastore Datastore Datastore Datastore Datastore Datastore O**

### **Description**

The **getDataStore( )** method returns the datastore of the datastore class to which it is applied. By default, the current datastore is placed in the **ds** object (see **Access to a datastore**). However, you can open and use different datastores within your application, as described in **Accessing datastore classes** of the Datastore API (server API). In this case, you can use this method to find out the datastore for a class.

#### **Example**

We want to retrieve a list of all the datastore classes for the datastore of a given datastore class:

var listClasses = ds.Employee.getDataStore().getClasses(); // returns all the datastore classes of the datastore

### **getEntity( )**

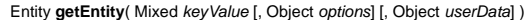

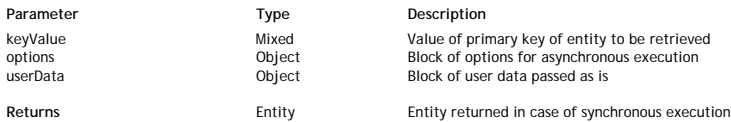

#### **Description**

The **getEntity( )** method retrieves the entity whose primary key value is passed in the *keyValue* parameter within the datastore class to which it is applied.

**Warning:** This method expects a different parameter (*position*) when it is applied to an entity collection (see **getEntity( )**).

When this method is called in asynchronous mode (recommended mode), the entity is retrieved through the **event.entity** property in the callback function specified in the *options* parameter.

# **options**

*For detailed information about this parameter, please refer to the* **Syntaxes for callback functions** *section.*

In the *options* parameter, you pass an object containing the 'onSuccess' and 'onError' callback functions as well as additional properties (that depend on the method called). Each callback function receives a single parameter that is the event.

You can also pass directly the *onSuccess* and *onError* functions as parameters of the **getEntity( )** method. In this case, they must actually be passed just before (and outside) the *object* parameter.

# **userData**

In the *userData* parameter, you pass an object containing all the data you want. You simply pass these data as is and they are then available inside the callback function through the **event.userData** object.

During the call, you use this parameter to pass any values that you want to use again within the callback function, for example references to widgets, counters, and so on.

### **Example**

In this simplified example, we retrieve an entity by the value of its primary key and display it in a container:

```
button1.click = function (event)
      {
               ds.Employee.getEntity(100,{onSuccess:function(event) // we are looking for the employee whose ID value (primary key) is 
 {myEnt=event.entity // retrieval of the entity
 $("#display").html("result = "+myEnt.lastName.getValue());
               }});
     };
```
### **getName( )**

#### String **getName**( )

**Returns String String Name of the datastore class Name of the datastore class** 

#### **Description**

The getName() method returns, as a string, the name of the datastore class to which it is applied. This method is mainly useful for setting up generic code, for example, when you want to pass the name of the datastore class as a parameter.

#### **Example**

To retrieve the name of a datastore class from a collection:

var myset = ds.Employee.query("salary > 10000"); var myClass = myset.getDataClass().getName(); // returns the name of the datastore class

#### **newCollection( )**

### EntityCollection **newCollection**( [Object *colRef* [, Object *options*[, Object *userData*]]] )

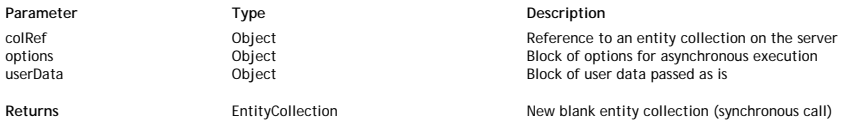

#### **Description**

The newCollection() method creates a new blank object of the *EntityCollection* type attached to the datastore class to which it is applied. When it is created, the entity collection does not contain any entities.

- If you call this method without any parameters, the collection is created locally and is returned directly by the method; no request is sent to the server. Server requests will be sent only if necessary, for example if you sort the collection.
- If you pass the *colRef* parameter, the method will be executed asynchronously and you will get the new collection through the event.entityCollection object in the *options*<br>parameter. Pass in *colRef* an entity collection

This method lets you build entity collections gradually by making subsequent calls to the **add( )** method. You can also pass the collection as the new current collection of a server datasource using the **setEntityCollection( )** method.

#### **options**

*For detailed information about this parameter, please refer to the* **Syntaxes for callback functions** *section.*

In the *options* parameter, you pass an object containing the 'onSuccess' and 'onError' callback functions as well as additional properties (that depend on the method called). Each callback function receives a single parameter that is the event.

You can also pass directly the *onSuccess* and *onError* functions as parameters of the **newCollection( )** method. In this case, they must actually be passed just before (and outside) the *object* parameter.

### **userData**

In the *userData* parameter, you pass an object containing all the data you want. You simply pass these data as is and they are then available inside the callback function through the **event.userData** object.

During the call, you use this parameter to pass any values that you want to use again within the callback function, for example references to widgets, counters, and so on.

### **newEntity( )**

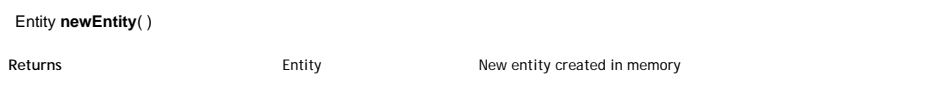

### **Description**

The newEntity() creates a new entity in the datastore class to which it is applied and returns an empty *Entity* object. By default, the *null* value is assigned to each attribute of the new entity.

The entity is not saved in the datastore until you call the **save( )** method.

**Note:** Using this method is similar to use the **new** operator with the **WAF.Entity** function (for more information, see section **Working with entities on the client**).

### **Example**

In an application that contains an Employee datastore class and a Company datastore class linked by a relation attribute, we want to create an Employee entity and assign a Company to it by clicking a button. In our interface, the Company entity is already selected:

```
button5.click = function (event)
{
var comp = source.Companies.getCurrentElement(); // we retrieve the current entity of the datasource<br>var emp = ds.Employee.newEntity(); // creation of entity<br>emp.lastname.setValue("Chanterelle"); // assigning storage attri
      emp.firstname.setValue("Anna");
      emp.salary.setValue(4500);
      emp.employer.setValue(comp); // we pass the related entity as an attribute value
      emp.save({
            onSuccess:function(event)
            {
                  $("#display").html("saved ok"); // displays the result in a container
            },
           onError:function(event)
\left\{ \begin{array}{ccc} & & \\ & & \end{array} \right. $("#display").html("error on save");
            }
      });
};
```
### **query( )**

### EntityCollection **query**( String *queryString* [, Object *options*] [, Object *userData*] )

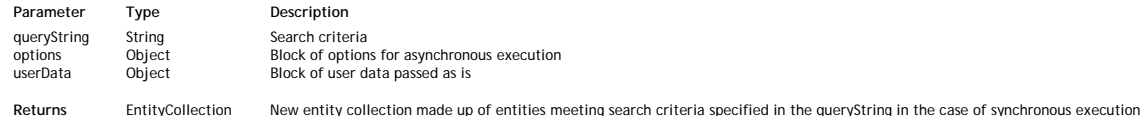

### **Description**

The query() method searches for entities meeting the search criteria specified in *queryString* among all the entities of the datastore class or entity collection to which it is<br>applied, and returns a new object of the *En* 

Using several consecutive query() methods on the entity collections lets you perform searches by successively reducing the scope of the search. If you keep the intermediary entity collections, you can also provide a rollback system without regenerating server requests

When this method is called in asynchronous mode (recommended mode), you must retrieve the resulting entity collection for the search in the callback function set in the *options*<br>parameter, usually using the event.entityCo collection returned by the method, even if at first it is in a "non-finalized" state. The reference to this entity collection is valid so you can work with it and use it once the callback function is called successfully.

Pass a valid search string in *queryString*. For a detailed description of this parameter, refer to **Defining Queries (Client-side)**. You can use parameterized queries using placeholders of the :n type; in this case, the values of the parameters must be passed in *options* through the **params** array (see below).

#### **Example**

Here is the code for a button that executes a simple search in the "People" datastore class and returns the size of the resulting entity collection:

```
button1.click = function (event)
{
     var myset = ds.People.query("id > :1 and id < :2", {
 params: [100, 300], // searches for IDs between 100 and 300
 pageSize: 60, // we want to retrieve the entities by groups of 60
           onSuccess:function(event) // we pass a single function that receives the server response
\left\{ \begin{array}{ccc} & & \\ & & \end{array} \right. var count = event.entityCollection.length; 
 // we could have also written:
 // var count = myset.length 
                          // because the myset reference is valid in this case
               $("#display").html("selection : "+count); 
          // display in the container that has the "display" ID (JQuery notation)
\}); \}};
```
#### **Example**

In this example for a button, the code calls the "gotEntity" callback function, that is specified at another location in the script, and passes it parameters through userData:

```
button1.click = function (event)
{
  var p = ds.getDataClass("People"); // we retrieve the datastore class
 var myset = p.query("id > 100 and id < 300 order by name", { // sorted search
 onSuccess:function(event) // callback function specified here
                {
                       myset.getEntity(0, {onSuccess: gotEntity }, // callback function specified elsewhere in the script
 \{ curelem: 0, // passing values in userData
 maxelem: myset.length,
 html: ""
 \begin{matrix} \end{matrix} \big\} \begin{matrix} \cdot & \cdot & \cdot \\ \cdot & \cdot & \cdot \\ \cdot & \cdot & \cdot \end{matrix}};
```
#### **Example**

This example illustrates the use of the **autoExpand** option: it lets you cut down on requests when accessing relation attributes.

button2.click = function (event) {

 ds.Employees.query("lastname = 'Jones'", { autoExpand:"employer", onSuccess:function(event) // we look for an employee and retreive their employer {

 var myset = event.entityCollection; // we retrieve the resulting entity collection in myset myset.getEntity(0, { onSuccess:function(event) // we load the first entity of the entity collection // it is possible that this does not generate any server request because this entity // has already been sent back by the server but using this syntax guarantees the result

```
 {
var myEntity = event.entity;<br>var html = ""; // initialization of display<br>html += "lastName : "+myEntity.lastname.getValue()+"<br/>>br/>"; // direct access to a storage attribute<br>html += "firstname : "+myEntity.firstname.ge
                           // thanks to the autoExpand option, this access does not trigger a new request
                           var comp = event.entity;
                           if (comp != null) // if an entity has actually been found 
// if an entity has not been found, this is not an error html += "works for : "+comp.name.getValue()+"<br/>br/>";
                           $("#display").html(html);
                      } });
\{\}\}) ;
```
### **setCacheSize( )**

};

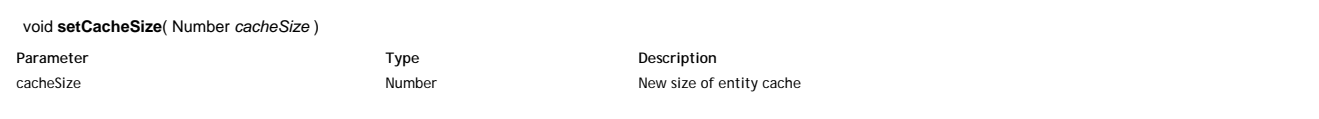

## **Description**

The **setCacheSize( )** method sets a new size on the client for the entity cache of the datastore class to which it is applied.

The entity cache is the maximum number of entities kept on the client and managed by the Dataprovider for optimized access to information. Cache management is transparent for the client.

By default, the size is 300 entities. You can increase this value according to the needs of your application.

**Note:** The default size is a minimum size, allowing the application to provide a good level of performance. If you pass a value less than 300, Wakanda uses the default value of 300.

# **Datastore**

The methods in this theme return general information about the datastore model and let you change it. These methods belong to the WAF.DataStore class.

### **[className]**

#### **Description**

Each datastore class of the default application is made available as a property of the **ds** object, which is a shortcut to the default application.

#### **ds**

### **Description**

The ds property is a reference to the Wakanda application's current datastore (see Access to a datastore). This reference is used in your client-side code as a shortcut to WAF.ds<br>to reference the current datastore and acce

#### **Example**

Each datastore class in the current datastore is available directly on the client as a property of the ds object:

var theTeachers = ds.Teacher; // returns the Teacher datastore class of the current datastore as an object

### **getDataClass( )**

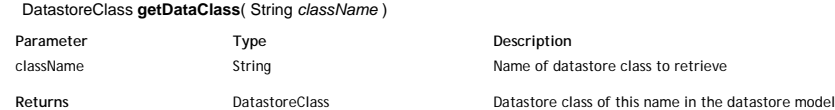

#### **Description**

The **getDataClass( )** method returns the *DatastoreClass* type object whose name is the same as the string passed in the *className* parameter in the current datastore. This method is mainly useful in the context of generic code.

# **Example**

You have two ways to retrieve a datastore class object using the Dataprovider:

var myName = "Employee"; var myClass = ds.getDataClass( myName ); // exactly the same as: var myClass = ds.Employee;

### **getDataClasses( )**

#### Object **getDataClasses**( )

**Returns Comparison Comparison Comparison Comparison Comparison Comparison Comparison Comparison Comparison Comparison Comparison Comparison Comparison Comparison Comparison Comparison Comparison Comparison Comparison Co** 

### **Description**

The **getDataClasses( )** method returns all the datastore classes specified in the model of the current datastore, as well as their attributes and methods. The information that this method returns is similar to the information that is available directly in the **ds** object, except that it only contains datastore classes, and not datastore functions or the "\_private" object. This makes it easier to count, enumerate and work with datastore classes.

#### **Example**

To get the list of datastore classes:

var classes = ds.getDataClasses( );

#### **WAF.DataStore.getCatalog( )**

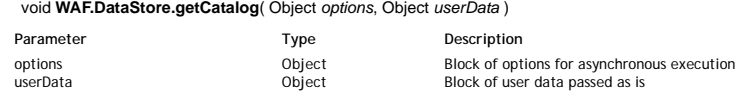

### **Description**

The **WAF.DataStore.getCatalog( )** method gets the datastore model for an application other than the current one (the current datastore model is obtained directly through the **ds** object).

This method must be executed in asynchronous mode; you must pass several objects to specify the request in the *options* parameter:

- app: designates the name of the application whose datastore model you want to retrieve. In this parameter, you pass the ID (name or IP address) of the application in the solution.
- *catalog*: designates the datastore classes to be retrieved. You can pass:
	- null (or *catalog* object omitted) = retrieve all the datastore classes a string containing datastore classes in the form "class1, class2, and so on"
		- an array of datastore class names
- *onSuccess*: function to be called back once the server response is received and no error is generated
- *onError*: function to be called back when an error is generated

### **Entity**

The methods of this class apply to objects of the *Entity* type.

#### **Working with entities on the client**

As on the server, objects of the *Entity* type contain in the form of properties the different attributes that make up the datastore class. However, there is one significant difference with respect to the server (see Working with Entities) concerning assigning and reading of values for attributes of the entity. On the<br>server, you access these values through th

// Assigning and reading on server, not possible on client myValue = ds.Employee.first().lastname; // Reading on server ds.Employee.first().lastname = "Jones"; // Assigning on server

For internal reasons, this principle does not work on the client. You must use the **getValue( )** and **setValue( )** methods:

myValue = ds.Employee.first().lastname.getValue(); // Reading on client ds.Employee.first().lastname.setValue( "Jones"); // Assigning on client

Also note that unlike datasources on the client side (see **Using server datasources**), you can work on the Dataprovider with several entities in the same entity collection simultaneously. There is no notion of a current entity on the Dataprovider.

#### **Creating a new entity**

To create a new entity with the Dataprovider, you can use either the **newEntity( )** method of the **DataClass** class or the **new** operator with the **WAF.Entity** function (constructor of the WAF.Entity class) and pass the datastore class to it as a parameter:

// Create a new entity in the myClass datastore class var newEntity = ds.myClass.newEntity(); // strictly equivalent to:

var newEntity2 = new WAF.Entity (  $ds.myClass$  );

Either one of these statemenst create a new entity in the datastore class and by default assigns the *null* value to each attribute of the entity.

Note that the entity is not saved in the datastore until you call the **save( )** method. A complete example for creating an entity is provided in the documentation of this method.

#### **Access to entity methods**

On objects of the *Entity* type, you can access datastore class methods of the "entity" type, specified in the Datastore class editor -- provided their scope is "Public". You cannot call<br>Datastore class methods of the "ent The call can be synchronous or asynchronous (see ).

#### **callMethod( )**

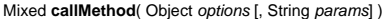

point, refer to **Locking Entities** in the Datastore API manual (server side).

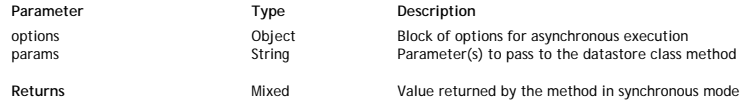

#### **Description**

The **callMethod( )** method executes a datastore class method on the entity, entity collection or datastore class to which it is applied. When you call this method in asynchronous mode, the result, if any, of the call to the method is retrieved through the event.result property in the callback function defined in the *options* parameter.

**Note:** You can call a datastore class method directly as the property of an entity, entity collection or datastore class (see **Calling datastore class methods**). The main advantage of using the **callMethod( )** method is that it can create generic code: since the method name is passed as a string, it is easy to use variables.

#### **getDataClass( )**

# DatastoreClass **getDataClass**( ) **Returns Example 2** DatastoreClass **Datastore class to which the entity belongs Description** The **getDataClass( )** method returns the *DatastoreClass* where the entity to which this method is applied belongs. This method is usually useful in the context of generic code. **getKey( )** String | Number **getKey**( ) **Returns Returns Number, String <b>Number**, **String Primary key value of entity Description** The **getKey( )** method returns the value of the primary key of the entity to which it is applied. The type of the value depends on the type of the storage attribute designated as the primary key of the datastore class. This value is unique among all the entities of the datastore class. **getStamp( )** Number **getStamp**( ) **Returns** Number Current value of internal stamp of the entity **Description** The **getStamp( )** method returns the current value, on the client, of the internal *stamp* of the entity to which it is applied. The internal stamp of entities is used by the mechanism for managing simultaneous modifications of entities from different clients or contexts. For more information about this

#### **isNew( )**

### Boolean **isNew**( )

**Returns** Boolean True if entity has just been created; otherwise, False

#### **Description**

The **isNew( )** method returns True when the entity to which it is applied has just been created on the client (and is not yet saved on the server). In all other cases, the method returns Fals

You can use this method to call specific code when an entity is created, for example.

#### **isTouched( )**

#### Boolean **isTouched**( )

Returns **Boolean** Boolean True if entity has been modified; otherwise, False

#### **Description**

The isTouched() method returns True or False according to whether or not the entity or the attribute of the entity to which it is applied has been modified This method tests, for example, whether an attribute of the entity was modified by a user so as to perform processing if necessary.

#### **remove( )**

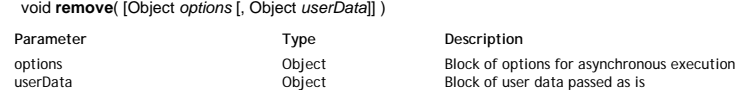

#### **Description**

**Note:** You can also call this method using its alias **drop( )**.

The **remove( )** method deletes from the datastore on the server the entity to which it is applied. Executing this method triggers a call to the **onRemove** event on the server if it is specified for the datastore class or one of the datastore class attributes of the entity. Deletion can be refused and an error returned by this event (see **Refusing an event**). Note that if the deleted entity is used in one or more existing entity collections, it is not removed from the entity collections. You have to update the entity collections on the clients yourself.

If an error occurs, for example if the entity has already been deleted, this error is returned in the *error* parameter of the "onError" callback function (or in **event.error** if you only use a single function). You can access the error stack through the *error* object, for example error message. Note that when there is an error, the server returns the values of the<br>entity in the callback function as they w

#### **options**

*For detailed information about this parameter, please refer to the* **Syntaxes for callback functions** *section.*

In the *options* parameter, you pass an object containing the 'onSuccess' and 'onError' callback functions as well as additional properties (that depend on the method called). Each<br>callback function receives a single param

You can also pass directly the *onSuccess* and *onError* functions as parameters of the remove() method. In this case, they must actually be passed just before (and outside) the *object* parameter.

#### **userData**

In the *userData* parameter, you pass an object containing all the data you want. You simply pass these data as is and they are then available inside the callback function through the **event.userData** object.

During the call, you use this parameter to pass any values that you want to use again within the callback function, for example references to widgets, counters, and so on.

### **save( )**

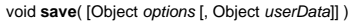

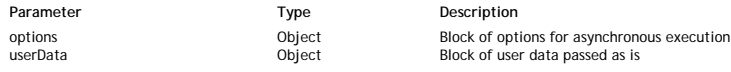

#### **Description**

The **save( )** method saves, in the datastore, the modifications made to the entity to which it is applied. On the server, any code associated with the **onValidate** and **onSave** events of the datastore class is executed. You must call this method after creating or modifying each entity, if you want to save the changes.

If you call this method in asynchronous mode, you can retrieve the entity as it was saved through the e**vent entity** property in the callback function specified in the *options*<br>parameter. Note that in this case, you acces This way you can retrieve calculated values. Any values that are modified and not null values are returned.

If an error occurs, for example if the entity was modified by another user between when it is loaded and when it is saved, the error is returned in the *error* parameter of the "onError" callback function (or in event.error if you only use a single function). You can access the error stack through the *error* object, for example error.message. Note that<br>when there is an error, the server returns **Locking Entities** inthe Datastore API manual).

### **Example**

The following example is the script for a button. It creates a new entity, assigns default values to it, saves the entity and displays in a container the values returned by the server, which contain more particularly a calculated attribute

createBlankButton.click = function (event)

```
 {
 var e = ds.People.newEntity(); // creating of entity with attributes set to null
 e.lastName.setValue("Last name"); // entry of default attributes
          e.firstName.setValue("First name");
           e.save({
                onSuccess:function(event) // if the save on the server is performed correctly
\{var html = ";
html += " ID : "+event.entity.ID.getValue()+"<br/>*; // contains the ID of the entity (assigned automatically)<br>html += " fullName : "+event.entity.fullName.getValue()+"<br/>br/>"; // contains a calculated field
                     $("#display").html(html); // display of values in the container with the 'display' ID
                },
```

```
 onError: function(error) // save has failed
\{var mess = error.message ;<br>$("#display").html("error :"+ mess +"<br/>>");
 }
            \frac{1}{2};
    };
```
# **touch( )**

### void **touch**( )

### **Description**

The **touch( )** method indicates that the entity or one of its attributes to which this method is applied must be saved during the next **save( )**.

If you apply this method to an attribute, its effect is automatically extended to the entity (the **isTouched( )** method returns True for the entity). Since the save() method is optimized, an entity is only saved when the engine detects that at least one of its attributes was modified since the last save. You do not usually need<br>to use the touch() method since detection After saving the entity, all the "touch" values are reset (the **isTouched( )** method returns False for all of the entity).

### **Entity attribute**

The methods of this theme apply directly to datastore class attributes. These methods are available in three classes: WAF.EntityAttributeSimple, WAF.EntityAttributeRelated and WAF. FntityAttributeRelatedSet

### **Using entity attributes**

### **Access to datastore class attributes**

Each entity contains a representation of the datastore class attributes specified in the datastore model as well as any values that are associated with them

Entity attributes are accessible as properties of the entities. To get the value of an attribute, you must use the **getValue( )** and **setValue( )** methods on the attribute. For example:

myValue = ds.Employee.first().lastname.getValue(); // Reading on client ds.Employee.first().lastname.setValue( "Jones"); // Assigning on client

**Note:** Do not confuse entity attributes with those of the datastore class (objects of the *Attribute* type specified in the datastore model of the application), described in **Access to datastore objects using the Dataprovider**.

#### **getRelatedClass( )**

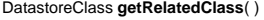

**Returns Returns** DatastoreClass **DatastoreClass Details Datastore class of relation attribute** 

#### **Description**

The **getRelatedClass( )** method returns the datastore class related to the relation attribute to which it is applied.

This method is useful for creating generic code. For optimization reasons, when you access the attributes of a datastore class either directly or through the **getAttributeByName( )** method, Wakanda does not automatically retrieve the related datastore classes (the *relatedModel* property is null for relation attributes). If you need to access them, you must explicitly request their calculation using the **getRelatedClass( )** method.

#### **getValue( )**

Mixed **getValue**( [Object *options* [, Object *userData*]] )

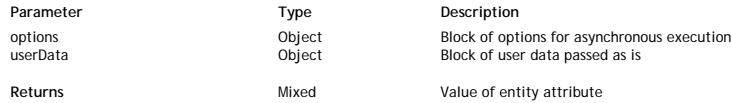

#### **Description**

The **getValue()** method gets the value of the attribute of the entity to which it is applied. You need to call this method in the Dataprovider API so as to ensure synchronization of access to values between the server and client.

When you access a storage attribute, i.e. a simple type, there is no request sent to the server so you can retrieve the value of the attribute directly. The syntax to use is in the form:

value = myEntity.attributeName.getValue();

When you access a relation attribute, i.e. a complex type, a request may be sent to the server so you must use the syntax for asynchronous execution and retrieve the value<br>of the attribute in the event.entity object of the

myEntity.attributeName.getValue({function(event), other options}, {userData});

If the **autoexpand** option has been applied to one or more relation attributes during the initial query (using the **query( )** method for example), access to the data through the relation attribute does not necessarily trigger a request to be sent to the server, which optimizes application operation. However, it is necessary to use the asynchronous syntax in this case.

As part of generic code, you can find out the attribute type (storage or relation) through its 'kind' property. You can get this property using the **getAttributeByName( )** method for example.

#### **Example**

{

This example illustrates the principle of nesting asynchronous calls. It is the script of a button performing a query on the server and then accessing the values of the entity attributes, including relation attributes. The result is placed in a container displaying the values. Note that you can only obtain a valid result by accessing it inside the last asynchronous query performed on the server:

### button1.click = function (event)

```
 var myset = ds.People.query("id > 100 and id < 300", { // query in asynchronous mode
 autoExpand: "father,father.father,mother", // we precalculate relation attributes
              function(event) // callback function
\left\{ \begin{array}{ccc} & & \\ & & \end{array} \right.event.entityCollection.getEntity(5, \{ // we access the 5th entity, in asynchronous mode
                            function(event) // callback function
\{var myEntity = event.entity; // we retrieve the entity
                                  var html = \cdots;
html += "ID : "+myEntity.ID.getValue() + "<br/>k/>"; // access to storage attributes, the query is direct<br>html += "name : "+myEntity.name.getValue() + "<br/>*;
                                  html += "firstname : "+myEntity.firstname.getValue() + "<br/>br/>";
                                  html += "wages : "+myEntity.wages.getValue() + "<br/>kr/>>";
                                   myEntity.father.getValue({onSuccess: function(event) //access to relation attribute
 { // the query is therefore asynchronous
 var father = event.entity;
html+= "father's name: "+father.name.getValue()+"<br/>br/>";<br>html+= "father's firstname: "+father.firstname.getValue()+"<br/>br/>";<br>$("#display").html(html); // display can only be done here
\left.\begin{array}{ccccc}&&&&&&\text{\textcolor{blue}{B}1}\text{\textcolor{blue}{B}}\\ &&&&&&\text{\textcolor{blue}{B}1}\text{\textcolor{blue}{B}}\\ &&&&&&\text{\textcolor{blue}{B}1}\text{\textcolor{blue}{B}}\\ &&&&&&\text{\textcolor{blue}{B}2}\text{\textcolor{blue}{B}}\\ &&&&&&\text{\textcolor{blue}{B}3}\text{\textcolor{blue}{B}}\end{array}\right.
```
### **isTouched( )**

### Boolean **isTouched**( )

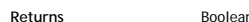

True if entity has been modified; otherwise, False

#### **Description**

The **isTouched( )** method returns True or False according to whether or not the entity or the attribute of the entity to which it is applied has been modified. This method tests, for example, whether an attribute of the entity was modified by a user so as to perform processing if necessary.

### **setValue( )**

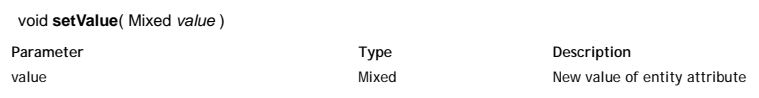

#### **Description**

The **setValue( )** method modifies the attribute value of the entity to which it is applied. Its syntax is in the form:

myEntity.attributeName.setValue( myValue );

Calling this method is necessary in the Dataprovider API in order to ensure synchronization between the server and client.

### **Example**

Given the following datastore class, storing people and their relatives:

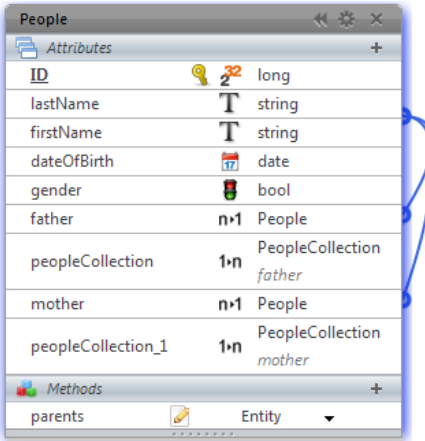

The following code, associated with a button, creates an entity and associates the entity of its father with it:

bindEntities.click = function (event)

```
 ds.People.find('lastName = "Lawson"', { onSuccess:function(event) // we look for the father
\left\{ \begin{array}{ccc} & & \\ & & \end{array} \right. if (event.entity != null) // an entity is found
\{var theFather = event.entity; // we store the father in a variable
                 var e = new WAF.Entity(ds.People); // we create a new blank entity
                 e.name.setValue("Lawson"); // assigning of values
                e.firstname.setValue("Peter");
                e.father.setValue(theFather); // assigning relation attribute and passing an entity to it
                 e.save(); // call of save in synchronous mode
\} } });
    };
```
#### **touch( )**

 $\{$ 

void **touch**( )

#### **Description**

The **touch( )** method indicates that the entity or one of its attributes to which this method is applied must be saved during the next **save( )**.

If you apply this method to an attribute, its effect is automatically extended to the entity (the **isTouched( )** method returns True for the entity).

Since the save() method is optimized, an entity is only saved when the engine detects that at least one of its attributes was modified since the last save. You do not usually need to use the touch() method since detection of modifications is managed dynamically by the Dataprovider, more specifically when you use the setValue() method. However, you<br>may want to "force" the request to save an entity in After saving the entity, all the "touch" values are reset (the **isTouched( )** method returns False for all of the entity).

Selected entities (Datasource name = mySet)

### **EntityCollection**

The methods of this theme apply to objects of the *EntityCollection* type.

#### **Working with entity collections on the client**

Creating and working with entity collections on the client through the Dataprovider works in roughly the same way as it does on the server using the Datastore API (see **Working with Entity Collections on the Server**).

You can get the number of entities in the entity collection using the **length** property:

var nbEntities = myEntSet.length; // Returns the number of entities in the entity collection

You can also create a new entity collection either by executing a **query( )** or by calling a specific method -- **newCollection( )** on the client side.

However, there is one significant difference as far as the selection of an entity from an entity collection is concerned: you cannot use standard array syntax (using brackets [ ]) on the client. You must use the **getEntity( )** method:

var myEntity6 = myEntSet[5]; // Server syntax, not possible on client var myEntity6 = myEntSet.getEntity(5); // Same syntax on client

Note that in keeping with the principle of asynchronous calls on the client, the **getEntity( )** method must usually be executed with a callback function (see example of the **getEntity( )** method).

#### **Access to entity collection methods**

On objects of the *EntityCollection* type, you can access datastore class methods of the "entityCollection" type, specified in the Datastore class editor -- provided their scope is<br>"Public". You cannot call datastore class The call can be synchronous or asynchronous (see ). For example:

var mySet = ds.Employee.query("salary > 20000"); var sumSalary = mySet.getSumSalary(); // synchronous call of a datastore class method of the entityCollection type

### **length**

#### **Description**

The **length** property returns the current number of entities in the entity collection. For example:

var nbEntities = myEntSet.length; // Returns the number of entities in the entity collection

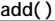

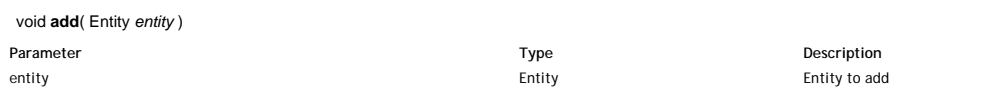

#### **Description**

The **add( )** method adds an object of the *Entity* type passed as parameter to the end of the entity collection to which it is applied. This entity must have been created or loaded and must belong to the same datastore class as that of the entity collection.

#### **Example**

In this example, we are filling a datasource with entities selected from another datasource. In the GUI designer, the interface looks like this:

### All entities (Datasource name = Employees)

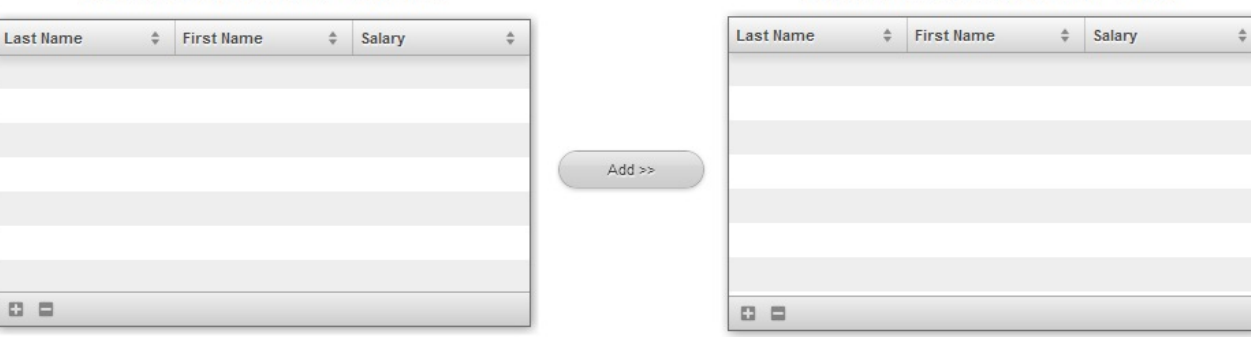

Here is the script for the **Add >>** button:

 button1.click = function (event)  $\{$ var emp = source.Employees.getCurrentElement(); // we retrieve the current element that is an entity var destSet = source.mySet.getEntityCollection(); // we retrieve the current entity collection of the datasource to the righ if (emp != null) // if there is a selected entity  $\left\{ \begin{array}{ccc} & & \\ & & \end{array} \right.$  destSet.add(emp); // we add the left entity to the entity collection source.mySet.setEntityCollection(destSet); // we reapply the entity collection to that of the datasource // this triggers events that update subscribers to the datasource } };

# **buildFromSelection( )**

EntityCollection **buildFromSelection**( Selection *entitySelection* [, Object *options*] [, Object *userData*] )

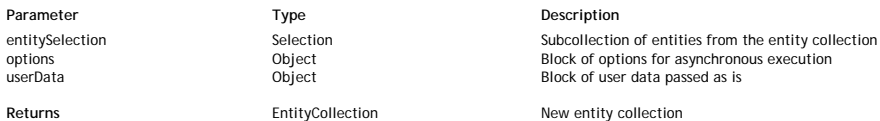

### **Description**

The **buildFromSelection( )** method returns a new entity collection based on the entity *Selection* you passed in the *entitySelection* parameter.

An entity selection is a subset of the entity collection to which the method is applied. It references the current position of entities within the collection and is mainly useful in the context of a list-oriented widget. For more information, refer to the **buildFromSelection( )** method description in the Datasource API.

When this method is called in asynchronous mode (recommended mode), you must retrieve the resulting entity collection for the search in the callback function set in the *options*<br>parameter, usually using the event.entityCo the callback function is called successfully.

### **options**

*For detailed information about this parameter, please refer to the* **Syntaxes for callback functions** *section.*

In the *options* parameter, you pass an object containing the 'onSuccess' and 'onError' callback functions as well as additional properties (that depend on the method called). Each callback function receives a single parameter that is the event.

You can also pass directly the *onSuccess* and *onError* functions as parameters of the **buildFromSelection( )** method. In this case, they must actually be passed just before (and outside) the *object* parameter.

The following parameters are also available in the *options* block for the **buildFromSelection( )** method:

- 
- pageSize: *number* (example: pageSize: 60)<br>Number of entities per "page" returned by the server to the browser. By default, the value is 40: if the entity collection contains 200 entities, the server only returns the<br>first
- **autoExpand**: *string containing one or more relation attributes* (example: **autoExpand: "worksFor, livesIn"**) By default, the values of relation attributes are not calculated in the entity collections returned by the server, for optimization reasons. Access to these values automatically triggers the corresponding requests. You may want to precalculate these values, for example to be able to display them.

#### **userData**

In the *userData* parameter, you pass an object containing all the data you want. You simply pass these data as is and they are then available inside the callback function through the **event.userData** object.

During the call, you use this parameter to pass any values that you want to use again within the callback function, for example references to widgets, counters, and so on.

#### **Example**

In a page from a hand-made items store, we want to display a list of items and a list of selected items. We add lists as grids, based on two different Datastore class datasources, "item" and "item2". The main list (at the left side) has the **Multiple** selection mode. At runtime, each time an item is selected or deselected in the main list by the user, the "Selected Items" list is updated:

Selected Ttems

#### **Christelle's Store Ttems**

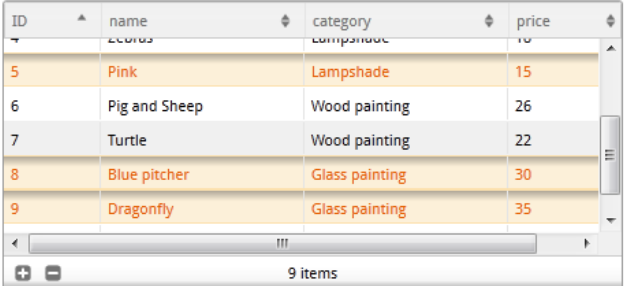

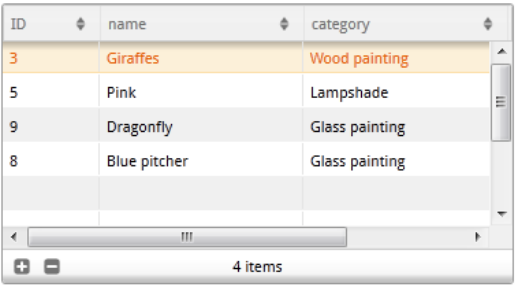

To do this, we just had to write the following code in the "On current element change" event of the main list datasource:

itemEvent.onCurrentElementChange = function itemEvent\_onCurrentElementChange (event)

function buildsel(event) // callback function to update the collection of the right list

```
\left\{ \begin{array}{ccc} 0 & 0 & 0 \\ 0 & 0 & 0 \\ 0 & 0 & 0 \\ 0 & 0 & 0 \\ 0 & 0 & 0 \\ 0 & 0 & 0 \\ 0 & 0 & 0 \\ 0 & 0 & 0 \\ 0 & 0 & 0 \\ 0 & 0 & 0 \\ 0 & 0 & 0 \\ 0 & 0 & 0 \\ 0 & 0 & 0 \\ 0 & 0 & 0 & 0 \\ 0 & 0 & 0 & 0 \\ 0 & 0 & 0 & 0 \\ 0 & 0 & 0 & 0 \\ 0 & 0 & 0 & 0 & 0 \\ 0 & 0 & 0 & 0 & 0 \\ 0 & 0 & 0 & 0 & 0 var collec = event.entityCollection; //gets the new entity collection from the event 
 sources.item2.setEntityCollection(collec); //assigns the collection to the datasource
                         //appropriate events are automatically generated
 }
var sel = sources.item.getSelection(); // gets the selection of the main list<br>var col = sources.item.getEntityCollection(); // gets the collection of the main list<br>col.buildFromSelection(sel, { onSuccess: buildsel }); // r
```
### **callMethod( )**

};

{

Mixed **callMethod**( Object *options* [, String *params*] )

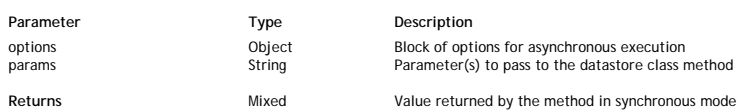

#### **Description**

The **callMethod( )** method executes a datastore class method on the entity, entity collection or datastore class to which it is applied.

When you call this method in asynchronous mode, the result, if any, of the call to the method is retrieved through the **event.result** property in the callback function defined in the *options* parameter.

**Note:** You can call a datastore class method directly as the property of an entity, entity collection or datastore class (see **Calling datastore class methods**). The main advantage of using the **callMethod( )** method is that it can create generic code: since the method name is passed as a string, it is easy to use variables.

#### **distinctValues( )**

void **distinctValues**( DatastoreClassAttribute | String *attribute* [, Object *options*] [, Object *userData*] )

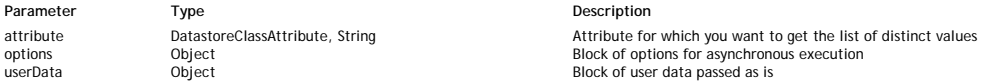

#### **Description**

The distinctValues() method retrieves an array containing all the distinct values stored in the *attribute* attribute for the entity collection or datastore class to which it is applied. By default, the command takes all the entities of the datastore class or entity collection into account for calculating distinct values; however, you have the option of filtering them<br>through the attributes of the *options* 

Since this method is called asynchronously, you must retrieve the resulting array in the callback function specified in the *options* parameter through the **event.distinctValues** property.

**Note:** You can also use the generic **event.result** property.

### **forEach( )**

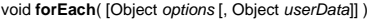

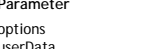

**Parameter Type Description** Object Block of options for asynchronous execution<br>Object Block of user data passed as is Block of user data passed as is

#### **Description**

**Note:** You can also call this method using its alias **each( )**.

The **forEach( )** method executes a function on each entity of the entity collection to which it is applied, in ascending order.

If the function modifies the entity, you must call the **save( )** method for each entity if you want to save it.

In the functions called back by the server, you can retrieve the entity collection and the entity being processed through the following properties:

- **event.entityCollection**: current entity collection
- event.entity: entity being processed. Warning: this property is empty in the function called after processing the last entity ("atTheEnd" function or its equivalent).<br>event.position: position of entity being processed with
- 

### **Example**

We create an utility function named "gotTeachers" which displays a list of teachers in the container with id "display". This function itself can be called back by other functions which pass an entity collection as a parameter, for example functions querying the teachers.

```
function gotTeachers(event)
```

```
{ 
     var myset = event.result; // as it is a non-specialized function,
 // the result is returned in event.result
 source.Teachers.setEntityCollection(myset); // The entity collection is applied to the Teachers datasource (optional)
                                      // This point is discussed in the Datasource API documentation
     var html = ""; // initialization<br>myset.forEach({ // on each of tl
                                \frac{1}{2} // on each of the entity collection
             onSuccess: function(event)
\left\{ \begin{array}{ccc} & & \\ & & \end{array} \right.var entity = event.entity; // get the entity from event.entity<br>html += event.position + " : " + entity.fullName.getValue()+"<br/>br/>";<br>// event.position contains the position of the entity in the entity collection<br>// you
             },
             onError: function(event)
\left\{ \begin{array}{ccc} & & \\ & & \end{array} \right. $("#display").html("An error has been returned");
             },
             atTheEnd: function(event)
\left\{ \begin{array}{c} \end{array} \right. $("#display").html(html); // display of the final result
            },
      });
```
### **getDataClass( )**

}

### DatastoreClass **getDataClass**( )

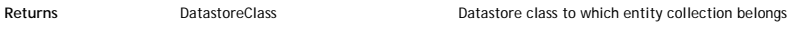

#### **Description**

The **getDataClass( )** method returns the *DatastoreClass* where the entity collection to which this method is applied belongs. It is mainly used in the context of generic code.

#### **getEntity( )**

Entity **getEntity**( Number *position* [, Object *options*] [, Object *userData*] )

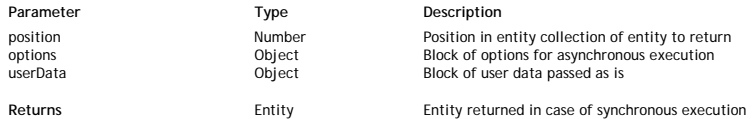

#### **Description**

The **getEntity( )** method retrieves the entity whose position is passed in *position* parameter from the entity collection to which it is applied. **Warning:** This method expects a different parameter (the primary key) when it is applied to a datastore class (see **getEntity( )**).

Since this method must be called in asynchronous mode, the entity is retrieved through the **event.entity** property in the callback function specified in the *options* parameter.

### **Example**

In this example, we want to perform a search in a datastore class and display in a container the information related to the entity found in the 5th position of the entity collection:

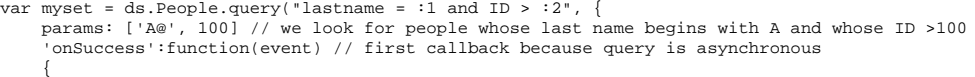

```
 event.entityCollection.getEntity(5, { // we request that the 5th entity of the entity collection be returned
                 'onSuccess':function(event) // second callback because the getEntity method is asynchronous
\{var userData = event.userData; // contains \{ x: 1, y: 2 \} var myCount = userData.x++ // we can modify the value of the object
 var myEntity = event.entity; //we retrieve the entity
 var html = ""; // we build the contents of the container
html += "ID : "+myEntity.ID.getValue() + "<br/>*; // we access the attributes of the entity<br>html += "lastname : "+myEntity.name.getValue() + "<br/>*; // with the getValue( ) method<br>html += "firstname : "+myEntity.firstname
                    html += "wages : "+myEntity.wages.getValue() + "<br/>br/>";
               $(\text{``Hdisplay").html(htm1)}; // display in container with the "display" ID (JQuery notation) }
\},
           { // example of data placed in userData
               x: 1,
               y: 2
           }
          \frac{1}{2};
     }
```
### **getReference( )**

### Object **getReference**( )

**Returns** Object Reference to the entity collection on the server

### **Description**

});

The **getReference( )** method returns the internal reference of the entity collection on the server.

The returned object is mainly useful to allow client-side multi-page browsing without having to regenerate the entity collection: you can store the reference locally (for example in the local *sessionStorage*) and reuse it in other pages with the **newCollection( )** method.

#### **Example**

In our application, users can switch from one page to another by clicking a link. Each page contains a widget displaying data from the same server datasource, named **person**, and a link to go to another page. We want them to keep their current entity selection during their navigation.

```
Page #1
```
goto page #2

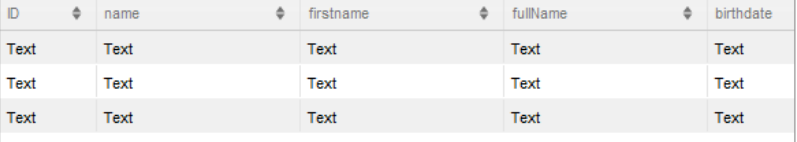

On each page, the navigation link (a rich text widget in our example) has the following code in the **On Click** event:

richText2.click = function richText2\_click (event)

```
\{ var ref = sources.person.getEntityCollection().getReference(); // get the reference of the current entity collection
        // the reference is an object, we must convert it as a string to be able to store it the client sessionStorage
        var savedRef = JSON.stringify(ref); 
        sessionStorage.myCollectionSavedRef = savedRef; // stores locally the collection reference as a string
    };
```
### In the **On Load** event of each page, we load the saved entity reference (if any):

documentEvent.onLoad = function documentEvent\_onLoad (event)

```
ar savedRef = sessionStorage.myCollectionSavedRef; // get the saved collection reference
 if (savedRef == null) // if there is no stored collection
 sources.person.all(); // display all entities
                  else
\left\{ \begin{array}{ccc} 0 & 0 & 0 \\ 0 & 0 & 0 \\ 0 & 0 & 0 \\ 0 & 0 & 0 \\ 0 & 0 & 0 \\ 0 & 0 & 0 \\ 0 & 0 & 0 \\ 0 & 0 & 0 \\ 0 & 0 & 0 \\ 0 & 0 & 0 \\ 0 & 0 & 0 \\ 0 & 0 & 0 \\ 0 & 0 & 0 \\ 0 & 0 & 0 & 0 \\ 0 & 0 & 0 & 0 \\ 0 & 0 & 0 & 0 \\ 0 & 0 & 0 & 0 & 0 \\ 0 & 0 & 0 & 0 & 0 \\ 0 & 0 & 0 & 0 & 0 \\ 0 & 0 & 0 & 0 var ref = JSON.parse(savedRef); //create a valid reference object from the stored string
                           ds.Person.newCollection(ref, function(event) // asynchronous call for the reference
\left\{ \begin{array}{ccc} 0 & 0 & 0 \\ 0 & 0 & 0 \\ 0 & 0 & 0 \\ 0 & 0 & 0 \\ 0 & 0 & 0 \\ 0 & 0 & 0 \\ 0 & 0 & 0 \\ 0 & 0 & 0 \\ 0 & 0 & 0 \\ 0 & 0 & 0 \\ 0 & 0 & 0 \\ 0 & 0 & 0 \\ 0 & 0 & 0 \\ 0 & 0 & 0 & 0 \\ 0 & 0 & 0 & 0 \\ 0 & 0 & 0 & 0 \\ 0 & 0 & 0 & 0 & 0 \\ 0 & 0 & 0 & 0 & 0 \\ 0 & 0 & 0 & 0 & 0 \\ 0 & 0 & 0 & 0 var newcol = event.entityCollection; // get the collection saved on the server
                                     sources.person.setEntityCollection(newcol); // assigns the collection to the datasource
                           });
                  }
```
As the collection reference contains the original query, the entity collection will be available even if the server has been restarted.

### **orderBy( )**

 $\left\{ \begin{array}{c} \end{array} \right.$ 

};

void **orderBy**( String | DatastoreClassAttribute *attributeList* [,String *sortOrder*] [,Object *options*] [,Object *userData*] )

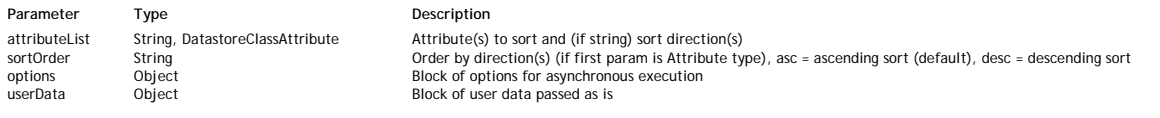

### **Description**

**Note:** You can also call this method using its alias **sort**( ).

The orderBy() method sorts the entities of the entity collection or datastore class to which it is applied and returns a new entity collection containing sorted data. The values are sorted according to the attribute(s) specified in the *attributeList* parameter. You can pass from 1 to X attributes, either in the form of attribute references<br>separated by commas, or a single string contai priority of the entities.

By default, attributes are sorted in ascending order. You can set the sort order of an attribute by using the *sortOrder* parameter after the attribute: pass the string "asc" to perform an ascending sort or "desc" for a descending one (include this parameter in the *attributeList* if you used a string for it).

**Note:** You can use the "order by" keyword directly in the search statement in order to return an entity collection that is already sorted. For more information, refer to **Building a query**.

### **Example**

This example performs a simple search and returns an entity collection set that has been sorted on two attributes, the first in descending order:

var mySet = ds.People.query("salary > 10000"); var mySet2 = mySet.orderBy("salary desc,city"); // mySet2 is sorted; mySet is not sorted

#### **query( )**

EntityCollection **query**( String *queryString* [, Object *options*] [, Object *userData*] )

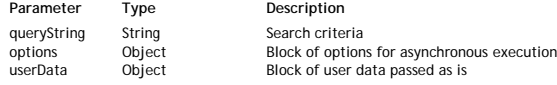

**Returns** EntityCollection New entity collection made up of entities meeting search criteria specified in the queryString in the case of synchronous execution

#### **Description**

The query() method searches for entities meeting the search criteria specified in *queryString* among all the entities of the datastore class or entity collection to which it is applied, and returns a new object of the *EntityCollection* type containing all the entities that are found.

Using several consecutive query() methods on the entity collections lets you perform searches by successively reducing the scope of the search. If you keep the intermediary entity collections, you can also provide a rollback system without regenerating server requests

When this method is called in asynchronous mode (recommended mode), you must retrieve the resulting entity collection for the search in the callback function set in the *options* parameter, usually using the event.entityCollection property. However, note that in the context of a query() method executed on the client, Wakanda lets you use the entity<br>collection returned by the method, even if at firs function is called successfully.

Pass a valid search string in *queryString.* For a detailed description of this parameter, refer to Defining Queries (Client-side). You can use parameterized queries using<br>placeholders of the :n type; in this case, the val

The following parameters are also available in the *options* block for the **query( )** method:

params: *arguments array* (example: 'params': [100, 200,300])<br>Array of arguments to use in the *queryString* of a "parameterized query". These arguments are used in order for placeholders (see Using :n placeholders for val **(parameterized queries)**).

pageSize: *number* (example: pageSize: 60)<br>Number of entities per "page" returned by the server to the browser. By default, the value is 40: if the search "finds" 200 entities, the server only returns the first 40 (for optimization reasons). Additional requests are triggered automatically when the client accesses the following pages of entities, for instance by scrolling a list.<br>You can have this parameter vary for optimization issues, a

- autoExpand: *string containing one or more relation attributes* (example: autoExpand: "employer, livesIn")<br>By default, the values of relation attributes are not calculated in the entity collections returned by the server, to the server. The autoExpand option, once applied during the creation of an entity collection, remains valid during the entire life duration of this entity collection, i.e., all<br>access to the data of this entity collectio of 40 entities each on the client: every time a new page of entities is accessed, an autoExpand is performed.
- 

progressBar:*string indicating a progress bar ID* (example: progressBar: "myBar")<br>ID referencing an existing widget of the Progress bar type that the server will use to indicate the method's state of progress. For more inf **ProgressIndicator** server side class description.

**queryPlan**: *Boolean* (example: **queryPlan: True**)

In the entity collection, returns or does not return the detailed description of the query just before it is executed, i.e. the planned query. The information recorded includes<br>the type of query (indexed, sequential), the phase of the application. It is usually used in conjunction with **queryPath**.

queryPath: *Boolean* (example: queryPath: False)<br>In the entity collection, returns or does not return the detailed description of the query as it is actually performed. This information is usually identical to that of the queryPlan, but may differ if the engine manages to optimize the query. This option is useful during the development phase of the application.<br>For more information about these options, refer to queryPlan and queryPath.

#### **userData**

In the *userData* parameter, you pass an object containing all the data you want. You simply pass these data as is and they are then available inside the callback function through the **event.userData** object.

During the call, you use this parameter to pass any values that you want to use again within the callback function, for example references to widgets, counters, and so on.

### **toArray( )**

void **toArray**( String *attributeList* [, Object *options*] [, Object *userData*] )

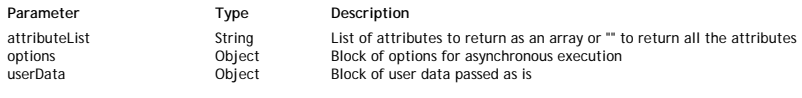

### **Description**

The toArray() method creates and returns a JavaScript array where each element is an object containing a set of properties and values corresponding to the attribute names and values of the datastore class to which the method is applied. If the datastore class contains relation attributes, the values of these attributes are themselves objects containing sets of properties and values for the related entities.

This method must be applied to a valid entity collection. In a single request, it generates a complete array of values including X relation levels.

Pass a string containing a list of attributes separated by commas in the *attributeList* parameter. You can pass either:

- a string containing the names or paths of attributes belonging to the datastore class to which the method is applied, for example ("*lastName, salary, company,*" and so on). You can pass first level attributes or relation attributes, for example ("*lastName, firstName, father.firstName, father.lastName*"). In the resulting array,<br>attributes corresponding to related data are themselves objects
	- In the case of a relation attribute for a N->1 relationship, the attribute contains a sub-object, itself consisting of the requested attribute/value pairs.
- 
- <sup>O</sup> In the case of a relation attribute for a 1->N relationship, the attribute contains a sub-array listing the related entities. In this case, you can limit the number of sub-elements to be fetched by the main element by

When it is called from a client machine, the method automatically performs two operations:

- It adds, for each array element, the internal ID of each entity. This ID is made with the primary key and the internal *stamp* of the entity. The array receives this ID as an<br>object named \_\_KEY containing an *ID:value, \_\_S*
- 

Since this method must be called asynchronously, the resulting array is retrieved through the **event.result** property in the callback function defined in the *options* parameter.

# **Selection**

A *Selection* (also named an *entity selection*) is a subset of an entity collection. It references one or several entities in the entity collection by their original position (and NOT their  $IDs$ )

# **Entity collection**

# Selection

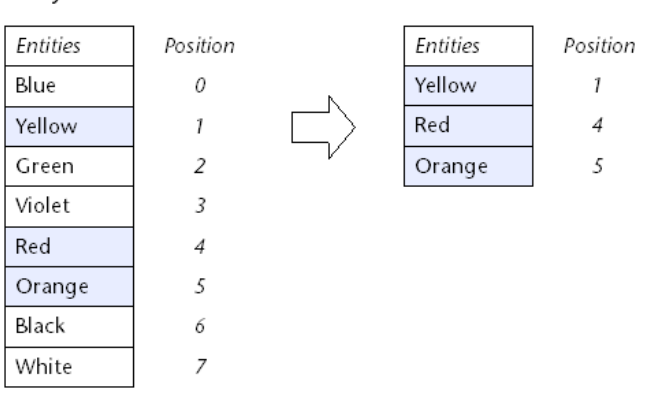

There can be only one selection attached to a collection at a time.

This object is usually generated by a list-oriented widget (grid or matrix) when the user performs a continuous or discontinuous selection of entities by using Shift-click or<br>Ctrl/Command-click in the widget. Once generate are still referenced but with their new position.

You can get a new *Selection* object from the **getSelection( )** method (Datasource class).

### **countSelected( )**

### Number **countSelected**( )

**Returns** Number Number Number Number of entities in the selection

#### **Description**

The c**ountSelected()** method returns the number of entities in the *Selection* object. In other words, this method returns the number of selected entities in the entity collection to<br>which the selection is attached.

#### **forEach( )**

void **forEach**( [Object *options* [, Object *userData*]] )

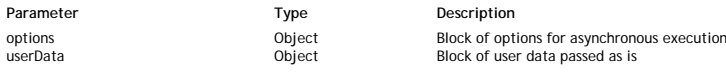

**Description**

*Note (DP): This method is currently not yet implemented.*

The **forEach( )** method executes a function on each entity of the *Selection* to which it is applied, in ascending order.

If the function modifies the entity, you must call the **save( )** method for each entity if you want to save it.

In the functions called back by the server, you can retrieve the selection, the entity collection and the entity being processed through the following properties:

data passed as is

- **event.entityCollection**: current entity collection
- **event.selection**: current selection
- **event.entity**: entity being processed. Warning: this property is empty in the function called after processing the last entity ("atTheEnd" function or its equivalent).
- **event.position**: position of entity being processed within the entity collection.

### **getSelectedRows( )**

# Array **getSelectedRows**( )

**Returns Returns Returns Array Array Positions of selected entities** 

#### **Description**

The **getSelectedRows( )** method returns an array of the selected entity positions in the parent entity collection. If the *Selection* is in single selection mode, the array only contains one element.

#### **Example**

Based on the following situation:

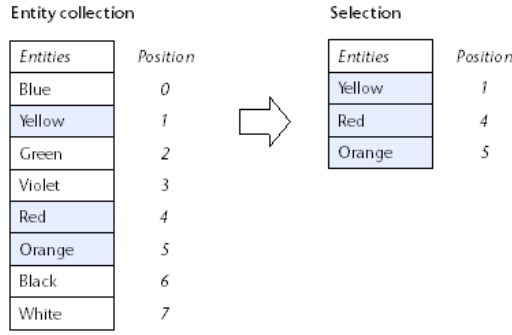

var sel = sources.colors.getSelection(); // gets the current selection var selArray = sel.getSelectedRows (); // selArray =  $[ 1, 4, 5 ]$ 

### **isMultipleMode( )**

### Boolean **isMultipleMode**( )

**Returns** Boolean true if the selection is in multiple mode, false otherwise

#### **Description**

The **isMultipleMode( )** method returns **true** if the *Selection* works in multiple selection mode and **false** otherwise. By default, all widgets and, by consequent, all selections work in single selection mode. The selection mode for a widget can be defined in the GUI Designer of Wakanda studio.

#### **isSelected( )**

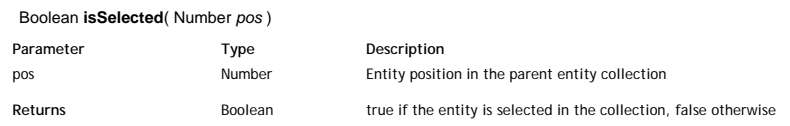

#### **Description**

The i<mark>sSelected()</mark> method returns true if the entity whose position you passed in *pos* is currently selected in the entity collection. In other words, the method returns true if the<br>designated entity belongs to the curren The value you pass in *pos* is a position in the parent entity collection (starting from 0).

### **Example**

Based on the following context:

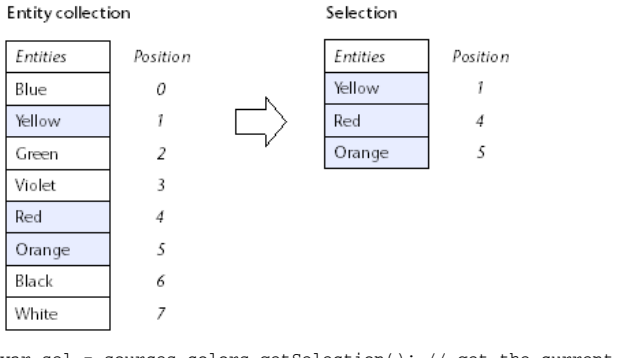

var sel = sources.colors.getSelection(); // get the current selection var isSel = sel.isSelected(4) // returns true - "Red" is selected var isSel2 = sel.isSelected(0) // returns false - "Blue" is not selected

### **isSingleMode( )**

### Boolean **isSingleMode**( )

Returns **Boolean** true if the selection is in single mode, false otherwise

#### **Description**

The **isSingleMode( )** method returns **true** if the *Selection* works in single selection mode and **false** otherwise. By default, widgets and, by consequent, selections work in single selection mode. The selection mode for a widget can be defined in the GUI Designer of Wakanda studio.

#### **select( )**

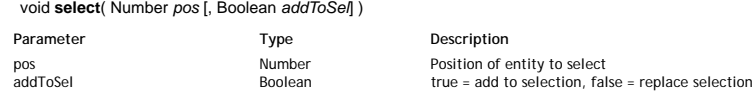

### **Description**

The **select( )** method adds to the *Selection* the entity whose position you passed in *pos*. In other words, the method selects the designated entity in the parent entity collection. When the *Selection* is in multiple selection mode, by default the designated entity replaces the current *Selection*: after the method is called, only the entity at the *pos* position is selected in the parent entity collection. If you want the entity to be added to the existing *Selection*, pass **true** in the *addToSel* parameter. In this case, if the entity was already included in the *Selection*, the method does nothing (the entity is not removed from the *Selection*).

### **Example**

We want to select the last entity of the datasource current selection:

var theSel = sources.item.getSelection(); // gets the current selection var theLast = sources.item.length; // size of the entity collection theSel.select(theLast-1); // selects the last entity (-1 because pos starts from 0)

### **selectRange( )**

#### void **selectRange**( Number *startPos* , Number *endPos* [, Boolean *addToSel*] )

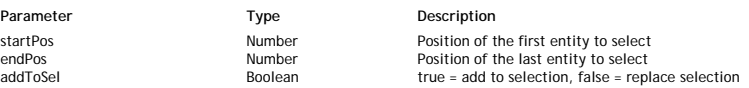

The **selectRange( )** method adds to the *Selection* the entities whose range you defined using the *startPos* and *endPos*. These values refer to relative positions in the parent entity collection.

This method must be used with a *Selection* in multiple selection mode. By default, the designated entity range replaces the current *Selection.* If you want the entities to be added<br>to the existing *Selection,* pass true

### **Example**

We want to add the 10 first entities to the datasource selection:

var theSel = sources.item.getSelection(); // gets the current selection theSel.selectRange(0 , 9 , true); // selects the 10 first entities